# .11.11. **CISCO**

Cisco Firepower Threat Defense Virtual (FTDv) Cryptographic Module

FIPS 140-2 Non Proprietary Security Policy Level 1 Validation

Version 1.4

October 26, 2020

## **Table of Contents**

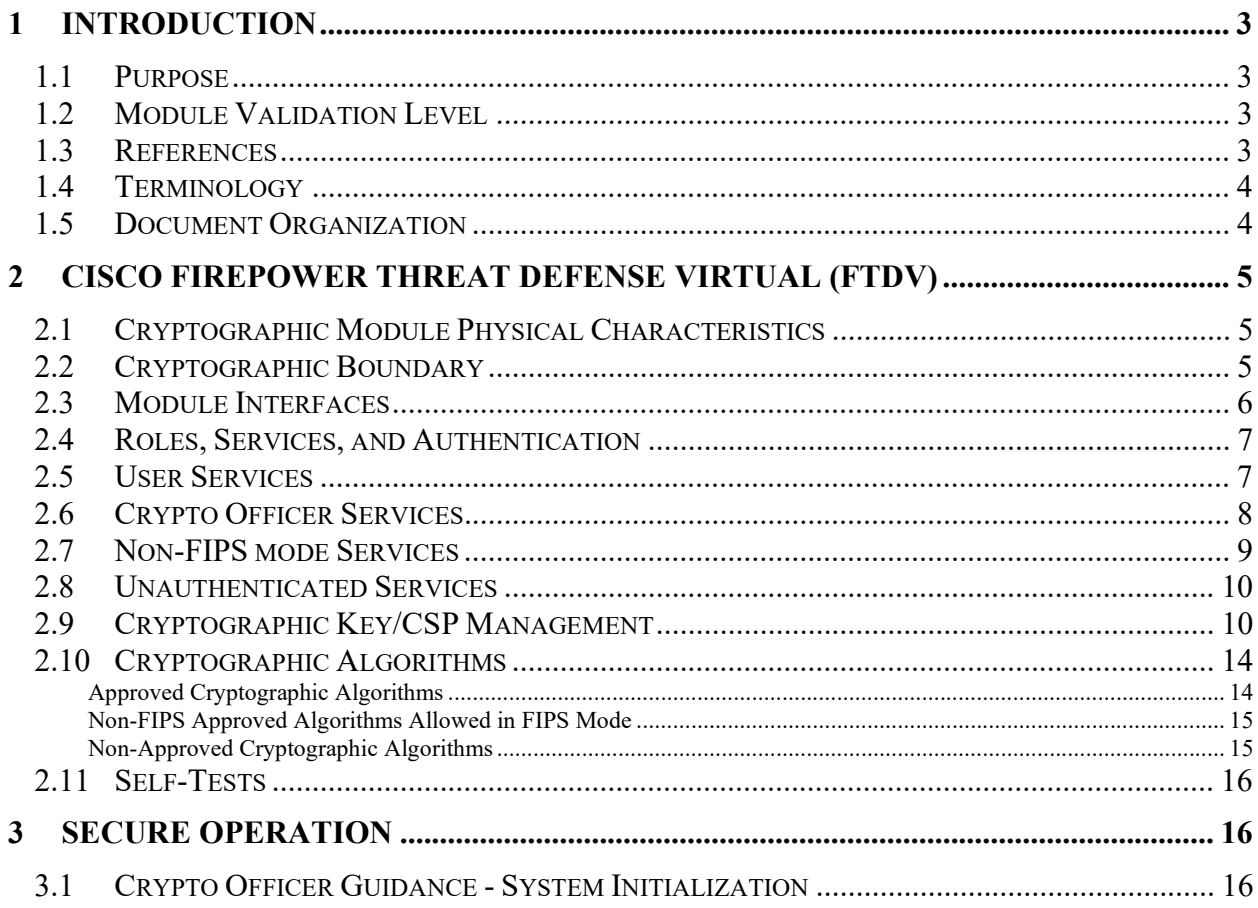

## 1 Introduction

#### 1.1 Purpose

This is the non-proprietary Security Policy for the Cisco Firepower Threat Defense Virtual (FTDv) Cryptographic Module. The software version is 6.4. This security policy describes how this module meets the security requirements of FIPS 140-2 Level 1 and how to run the module in a FIPS 140-2 mode of operation. This Security Policy may be freely distributed.

FIPS 140-2 (Federal Information Processing Standards Publication 140-2 — Security Requirements for Cryptographic Modules) details the U.S. Government requirements for cryptographic modules. More information about the FIPS 140-2 standard and validation program is available on the NIST website at https://csrc.nist.gov/groups/computer-securitydivision/security-testing-validation-and-measurement.

#### 1.2 Module Validation Level

The following table lists the level of validation for each area in the FIPS PUB 140-2.

| No.            | <b>Area Title</b>                                       | Level          |
|----------------|---------------------------------------------------------|----------------|
|                | Cryptographic Module Specification                      |                |
| $\mathfrak{D}$ | Cryptographic Module Ports and Interfaces               |                |
|                | Roles, Services, and Authentication                     |                |
|                | Finite State Model                                      |                |
|                | Physical Security                                       | N/A            |
| 6              | <b>Operational Environment</b>                          |                |
|                | Cryptographic Key management                            |                |
| 8              | Electromagnetic Interface/Electromagnetic Compatibility |                |
| Q              | Self-Tests                                              |                |
| 10             | Design Assurance                                        | $\mathfrak{D}$ |
|                | Mitigation of Other Attacks                             | N/A            |
|                | <b>Overall module validation level</b>                  |                |

Table 1 Module Validation Level

## 1.3 References

This document deals only with the operations and capabilities of the Cisco Firepower Threat Defense Virtual (FTDv) Cryptographic Module outlined in Table 1 above as it relates to the technical terms of a FIPS 140-2 cryptographic module. Additional information can be found at the following Cisco sites:

http://www.cisco.com/c/en/us/products/index.html http://www.cisco.com/c/en/us/td/docs/security/firepower/fxos/roadmap/fxos-roadmap.html

For answers to technical or sales related questions please refer to the contacts listed on the Cisco Systems website at www.cisco.com.

The NIST Validated Modules website (https://csrc.nist.gov/projects/cryptographic-modulevalidation-program/validated-modules) contains contact information for answers to technical or sales-related questions for the module.

#### 1.4 Terminology

In this document, the Cisco Firepower Threat Defense Virtual (FTDv) Cryptographic Module is referred to as FTDv CM, Module or the System.

#### 1.5 Document Organization

The Security Policy document is part of the FIPS 140-2 Submission Package. In addition to this document, the Submission Package contains:

Vendor Evidence document Finite State Machine Other supporting documentation as additional references

This document provides an overview of the module identified in section 1.1 above and explains the secure layout, configuration and operation of the module. This introduction section is followed by Section 2, which details the general features and functionality of the module. Section 3 specifically addresses the required configuration for the FIPS-mode of operation.

With the exception of this Non-Proprietary Security Policy, the FIPS 140-2 Validation Submission Documentation is Cisco-proprietary and is releasable only under appropriate nondisclosure agreements. For access to these documents, please contact Cisco Systems.

## 2 Cisco Firepower Threat Defense Virtual (FTDv) Cryptographic Module

The module is a virtualized version of the Firepower Threat Defense module which provides balanced security effectiveness with productivity. This solution offers the combination of the industry's most deployed stateful firewall with a comprehensive range of next-generation network security services, intrusion prevention system (IPS), content security, secure unified communications, TLSv1.2, SSHv2, IKEv2, and Cryptographic Cipher Suite B, all running in a virtual environment.

## 2.1 Cryptographic Module Physical Characteristics

The module is an integrated network security software module, which is designed to integrate onto many different servers with various hypervisors. Once integrated, the module provides enhanced security, reliability, and performance. Delivering industry-leading firewall data rates, this module provides exceptional scalability to meet the needs of today's dynamic organizations.

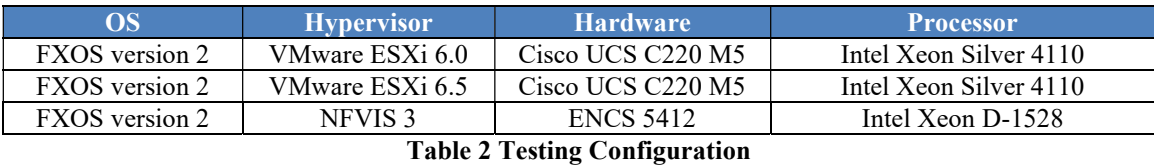

For the purposes of this validation, the module was tested in the lab on the following servers:

Cisco does not restrict the use of any hypervisor. Along with supporting ESXi and NFVIS listed above Cisco also supports the use of KVM's and AWS (cloud service) on Cisco UCS and NFVIS on ENCS platforms.

Additionally, the CMVP makes no statement as to the correct operation of the module or the security strengths of the generated keys when ported to an operational environment which is not listed on the validation certificate.

## 2.2 Cryptographic Boundary

The module is defined as a multi-chip standalone software module (inside red dashed area), with the physical boundary being defined as the hard case enclosure around which everything runs. Then the cryptographic boundary is the FTD virtual module, including the Guest OS/FTD, API and FOM. Please see Diagram 1 below for the details.

Physical boundary

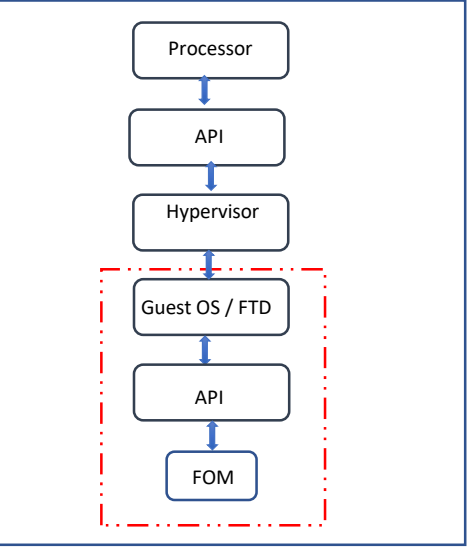

Diagram 1 Block Diagram

Note: Block Diagram above comprises the following components

- Processor: Chip handling all processes.
- API: Application programming interface between hypervisor and processor
- Hypervisor: VMWare ESXi 6.0, 6.5 or NFVIS 3
- Guest OS/FTD: FTD module running on FXOS version 2 (Guest OS)
- API: Application programming interface between the module and FOM library
- FOM: Cisco FIPS Object Module (a Cisco proprietary crypto library)

#### 2.3 Module Interfaces

The module provides a number of physical and logical interfaces to the device, and the physical interfaces provided by the module are mapped to the following FIPS 140-2 defined logical interfaces: data input, data output, control input, status output, and power. The logical interfaces and their mapping are described in the following table:

| <b>Physical Port/Interface</b>       | <b>FTD Virtual</b>      | FIPS 140-2 Interface |  |
|--------------------------------------|-------------------------|----------------------|--|
| Host System Ethernet (10/100/1000)   | Virtual Ethernet Ports, | Data Input           |  |
| Ports; Host System Serial Port       | Virtual Serial Port     | Interface            |  |
| Host System Ethernet (10/100/1000)   | Virtual Ethernet Ports, | Data Output          |  |
| Ports; Host System Serial Port       | Virtual Serial Port     | Interface            |  |
| Host System Ethernet (10/100/1000)   | Virtual Ethernet Ports, | <b>Control Input</b> |  |
| Ports; Host System Serial Port       | Virtual Serial Port     | Interface            |  |
| Host System Ethernet $(10/100/1000)$ | Virtual Ethernet Ports, | <b>Status Output</b> |  |
| Ports; Host System Serial Port       | Virtual Serial Port     | <b>Interface</b>     |  |

Table 3 Hardware/Physical Boundary Interfaces

#### 2.4 Roles, Services, and Authentication

The appliances can be accessed in one of the following ways:

- $\bullet$  SSHv2
- Serial Console
- HTTPS/TLSv1.2
- IPSec/IKEv2

Authentication is identity-based. Each user is authenticated by the module upon initial access to the module. As required by FIPS 140-2, there are two roles in the security appliances that operators may assume: Crypto Officer and User. Both are authenticated on access to the module. The administrator of the security appliances assumes the Crypto Officer role in order to configure and maintain the module using Crypto Officer services, while the Users exercise only the basic User services.

The User and Crypto Officer passwords and all other shared secrets must each be at least eight (8) characters long, including at least one six (6) alphabetic characters, (1) integer number and one (1) special character in length (enforced procedurally). See the Secure Operation section for more information. Given these restrictions, the probability of randomly guessing the correct sequence is one (1) in 6,326,595,092,480 (this calculation is based on the assumption that the typical standard American QWERTY computer keyboard has 10 Integer digits, 52 alphabetic characters, and 32 special characters providing 94 characters to choose from in total). The calculation should be  $52x52x52x52x52x32x10 = 6,326,595,092,480$ . Therefore, the associated probability of a successful random attempt is approximately 1 in 6,326,595,092,480, which is less than the 1 in 1,000,000 required by FIPS 140-2.

In addition, for multiple attempts to use the authentication mechanism during a one-minute period, under the optimal modern network condition, if an attacker would only get 60,000 guesses per minute. Therefore, the associated probability of a successful random attempt during a oneminute period is 60,000/ 6,326,595,092,480 = 1/105,443,251, which is less than 1 in 100,000 required by FIPS 140-2.

Additionally, when using RSA based authentication, RSA key pair has modulus size of 2048 bits, thus providing 112 bits of strength, which means an attacker would have a 1 in  $2^{\wedge}112$  chance of randomly obtaining the key, which is much stronger than the one in a million chances required by FIPS 140-2. To exceed a one in 100,000 probability of a successful random key guess in one minute, an attacker would have to be capable of approximately  $8.65 \times 10^{31}$  (2^112 /60 = 8.65 x  $10^{\circ}31$ ) attempts per second, which far exceeds the operational capabilities of the module to support.

## 2.5 User Services

A User enters the system by either Serial Console, SSH, or HTTPS/TLS. The User role can be authenticated via either User Name/Password or RSA based authentication method. The module prompts the User for username and password. If the password is correct, the User is allowed entry to the module management functionality. The other means of accessing the console is via an IPSec/IKEv2 session. This session is authenticated using RSA digital signature authentication mechanism. The services available to the User role accessing the CSPs, the type of access – read  $(r)$ , write  $(w)$  and zeroized/delete  $(d)$  – and which role accesses the CSPs are listed below:

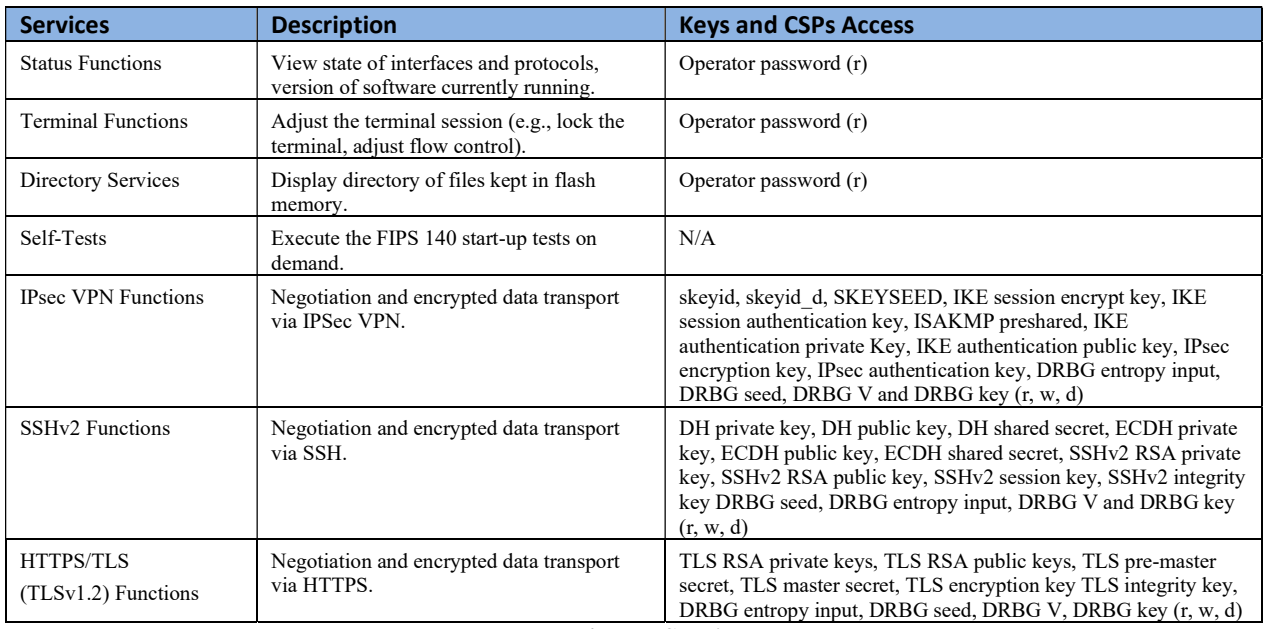

Table 4 User Services

## 2.6 Crypto Officer Services

The Crypto Officer is responsible for the configuration of the module. A Crypto Officer enters the system by accessing the Console port, SSHv2, or HTTPS/TLSv1.2. The CO can be authenticated via either Password or RSA based authentication method. The other means of accessing the console is via an IPSec/IKEv2 session. This session is authenticated using RSA digital signature authentication mechanism. The services available to the Crypto Officer accessing the CSPs, the type of access – read (r), write (w) and zeroized/delete (d) – and which role accesses the CSPs are listed below:

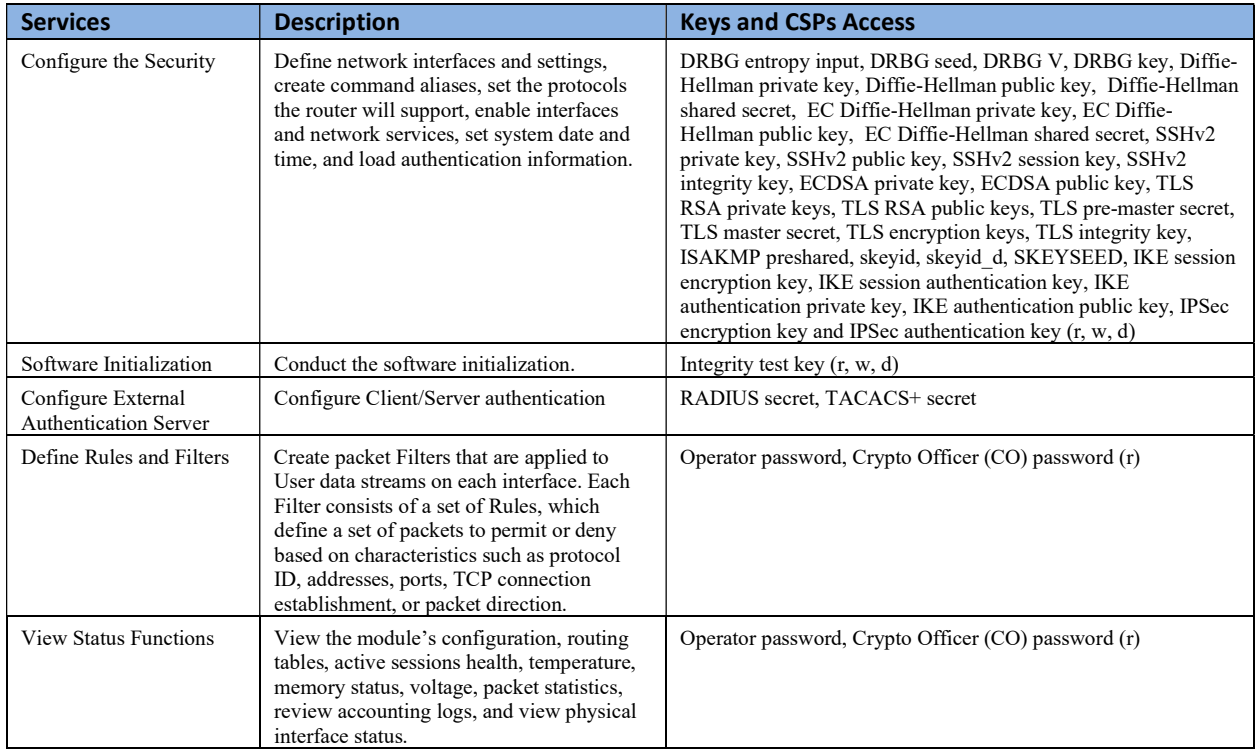

| HTTPS/TLS<br>(TLSv1.2) Functions          | Configure HTTPS/TLSv1.2 parameters,<br>provide entry and output of<br>CSPs.                                         | TLS RSA private keys, TLS RSA public keys, TLS pre-master<br>secret, TLS master secret, TLS encryption key, TLS integrity<br>key, DRBG entropy input, DRBG seed, DRBG V and DRBG<br>key(r, w, d)                                                                                                  |
|-------------------------------------------|----------------------------------------------------------------------------------------------------|----------------------------------------------------------------------------------------------------|
| <b>IPsec VPN Functions</b>                | Configure IPsec VPN parameters, provide<br>entry and output of CSPs.                                                | ISAKMP preshared, skeyid, skeyid d, SKEYSEED, IKE session<br>encryption key, IKE session authentication key, IKE<br>authentication private Key, IKE authentication public key, IPsec<br>encryption key, IPsec authentication key, DRBG entropy input,<br>DRBG seed, DRBG V and DRBG key (r, w, d) |
| Configure<br>Encryption/Bypass<br>Service | Configure Encryption or Bypass service                                                                              | ISAKMP preshared, skeyid, skeyid d, SKEYSEED, IKE session<br>encryption key, IKE session authentication key, IKE<br>authentication private Key, IKE authentication public key, IPsec<br>encryption key, IPsec authentication key, DRBG entropy input,<br>DRBG seed, DRBG V and DRBG key (r, w, d) |
| SSH <sub>v2</sub> Functions               | Configure SSHv2 parameter, provide entry<br>and output of CSPs.                                                     | DH private key, DH public key, DH shared secret, ECDH private<br>key, ECDH public key, ECDH shared secret, SSHv2 RSA<br>private key, SSHv2 RSA public key, SSHv2 session key, SSHv2<br>integrity key, DRBG entropy input, DRBG seed, DRBG V and<br>DRBG key $(r, w, d)$                           |
| Self-Tests                                | Execute the FIPS 140 start-up tests on<br>demand.                                                                   | N/A                                                                                                    |
| <b>User Services</b>                      | The Crypto Officer has access to all User<br>services.                                                              | Operator password (r, w, d)                                                                                                    |
| Zeroization                               | Zeroize cryptographic keys/CSPs by<br>running the zeroization methods classified<br>in table 6, Zeroization column. | All CSPs $(d)$                                                                                                    |

Table 5 Crypto Officer Services

More services related information, including the service inputs, corresponding service outputs, and the authorized role or roles in which the service can be performed are available at Cisco Firepower Threat Defense Configuration Guide for Firepower Device Manager, Version 6.4.0, Updated: June 9, 2020. https://www.cisco.com/c/en/us/td/docs/security/firepower/640/fdm/fptdfdm-config-guide-640.html.

## 2.7 Non-FIPS mode Services

The cryptographic module supports both FIPS mode and non-FIPS mode of operations. By selecting non-Approved services listed in Section 2.7, the Crypto Officer is placing the module into a non-FIPS mode of operation. The Keys/CSPs used in FIPS mode cannot be used in in nonapproved FIPS mode, and vice versa. Prior to using any of the Non-Approved services in Table 6, the Crypto Officer must zeroize all CSPs used in FIPS mode of operation. Neither the User nor the Crypto Officer are allowed to operate any of these services in Table 5 while in FIPS mode of operation.

| Services <sup>1</sup> | Non-Approved Algorithms                                                   |  |  |
|-----------------------|---------------------------------------------------------------------------|--|--|
| <b>SSH</b>            | Hashing: MD5                                                              |  |  |
|                       | MACing: HMAC MD5                                                          |  |  |
|                       | Symmetric: DES                                                            |  |  |
|                       | Asymmetric: 768-bit/1024-bit RSA (key transport), 1024-bit Diffie-Hellman |  |  |
|                       | Hashing: MD5                                                              |  |  |
| <b>IPsec</b>          | MACing: MD5                                                               |  |  |
|                       | Symmetric: DES, RC4                                                       |  |  |
|                       | Asymmetric: RSA (key transport), ECDSA, Diffie-Hellman                    |  |  |

<sup>&</sup>lt;sup>1</sup> These approved services become non-approved when using any non-approved algorithms or non-approved key or curve sizes. When using approved algorithms and key sizes these services are approved.

© Copyright 2020 Cisco Systems, Inc. 9

This document may be freely reproduced and distributed whole and intact including this Copyright Notice.

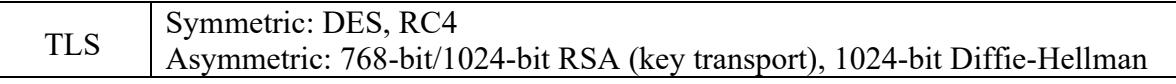

#### Table 6 Non-approved algorithms in the Non-FIPS mode services

To put the module back into the FIPS mode from the non-FIPS mode, the CO must zeroize all Keys/CSPs used in non-FIPS mode, and then strictly follow up the steps in section 3 of this document to put the module into the FIPS mode.

Likewise, the complete services supported by the module are available at Cisco Firepower Threat Defense Configuration Guide for Firepower Device Manager, Version 6.4.0, Updated: June 9, 2020. https://www.cisco.com/c/en/us/td/docs/security/firepower/640/fdm/fptd-fdm-config-guide-640.html.

## 2.8 Unauthenticated Services

The services for someone without an authorized role are to view the status output from the module's LED and cycle power.

## 2.9 Cryptographic Key/CSP Management

The module administers both cryptographic keys and CSPs (critical security parameters). The Crypto Officer needs to be authenticated to manage the cryptographic keys and CSPs. The zeroization of cryptographic keys or CSPs consists of overwriting the memory that stored the key or refreshing the volatile memory. Keys are electronically distributed and electronically entered.

All pre-shared secrets are associated with the CO role that created the secrets. The Crypto Officer needs to be authenticated to manage the cryptographic keys and CSPs. All Diffie-Hellman (DH)/EC Diffie-Hellman (ECDH) keying materials agreed upon for individual tunnels are directly associated with that specific tunnel. RSA Public keys are entered into the module using digital certificates which contain relevant data such as the name of the public key's owner, which associates the key with the correct entity. All other keys/CSPs are associated with the CO role or User role that created them

The module is a software module that contains an approved DRBG that is seeded exclusively from one known entropy source located within the operational environment inside the module's physical boundary but the outside the logical boundary, which is complaint with FIPS 140-2 IG 7.14 #1 (b). The module provides at least 256 bits entropy to instantiate the DRBG.

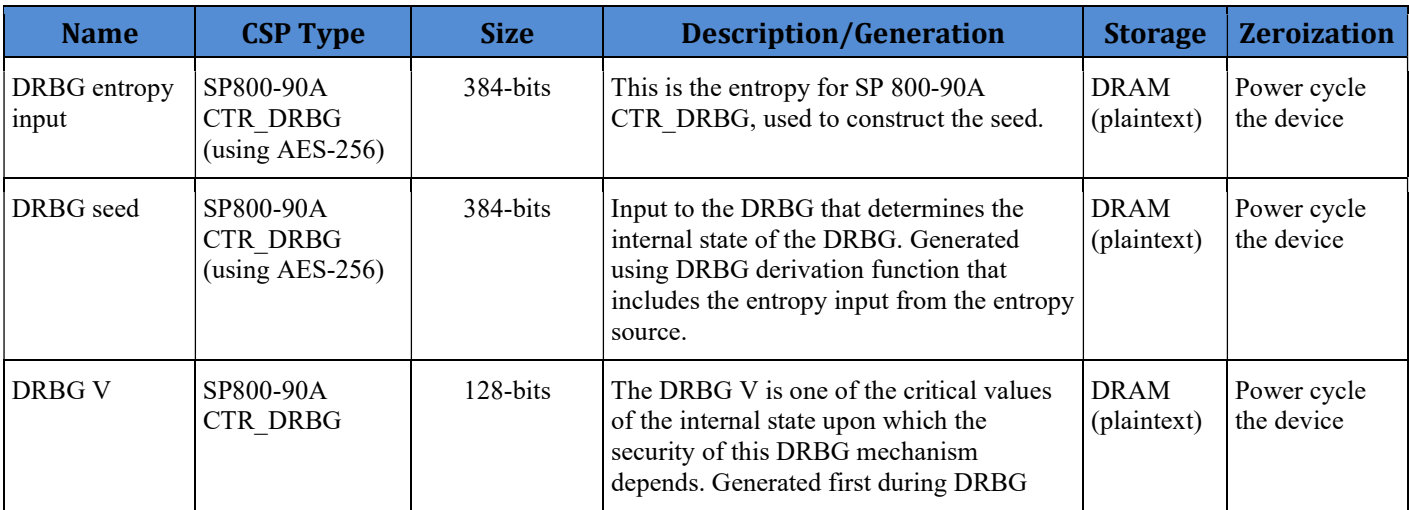

© Copyright 2020 Cisco Systems, Inc. 10

This document may be freely reproduced and distributed whole and intact including this Copyright Notice.

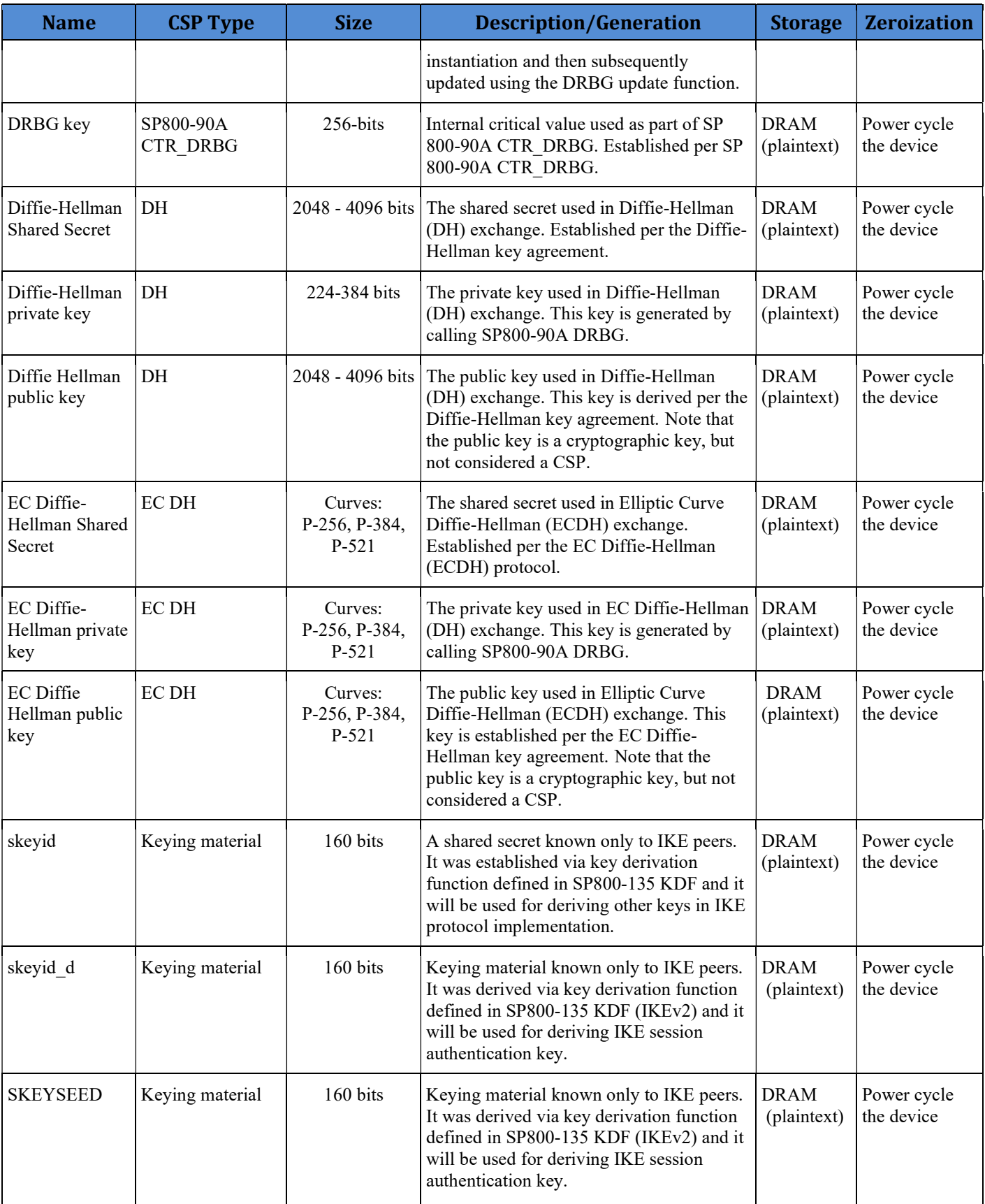

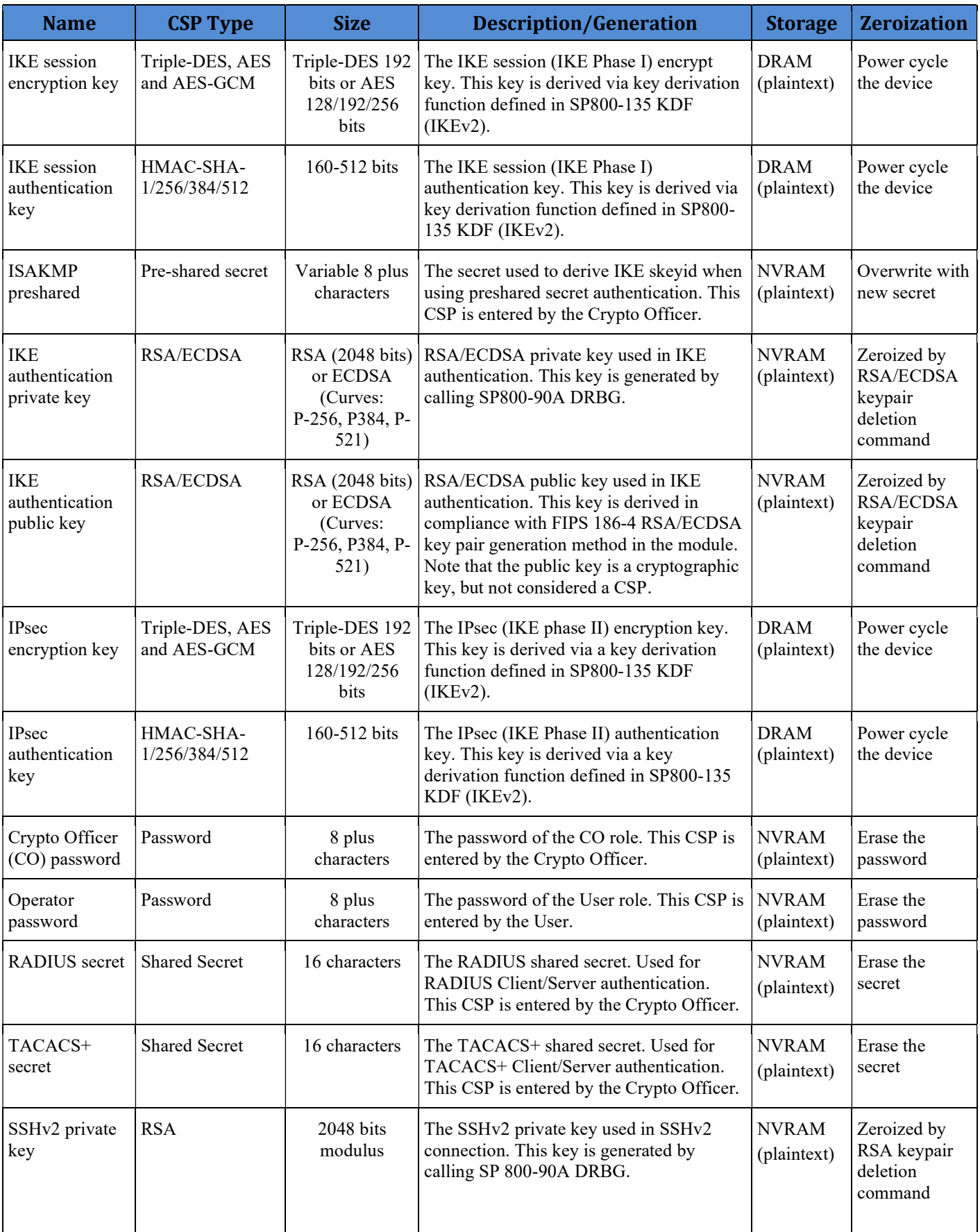

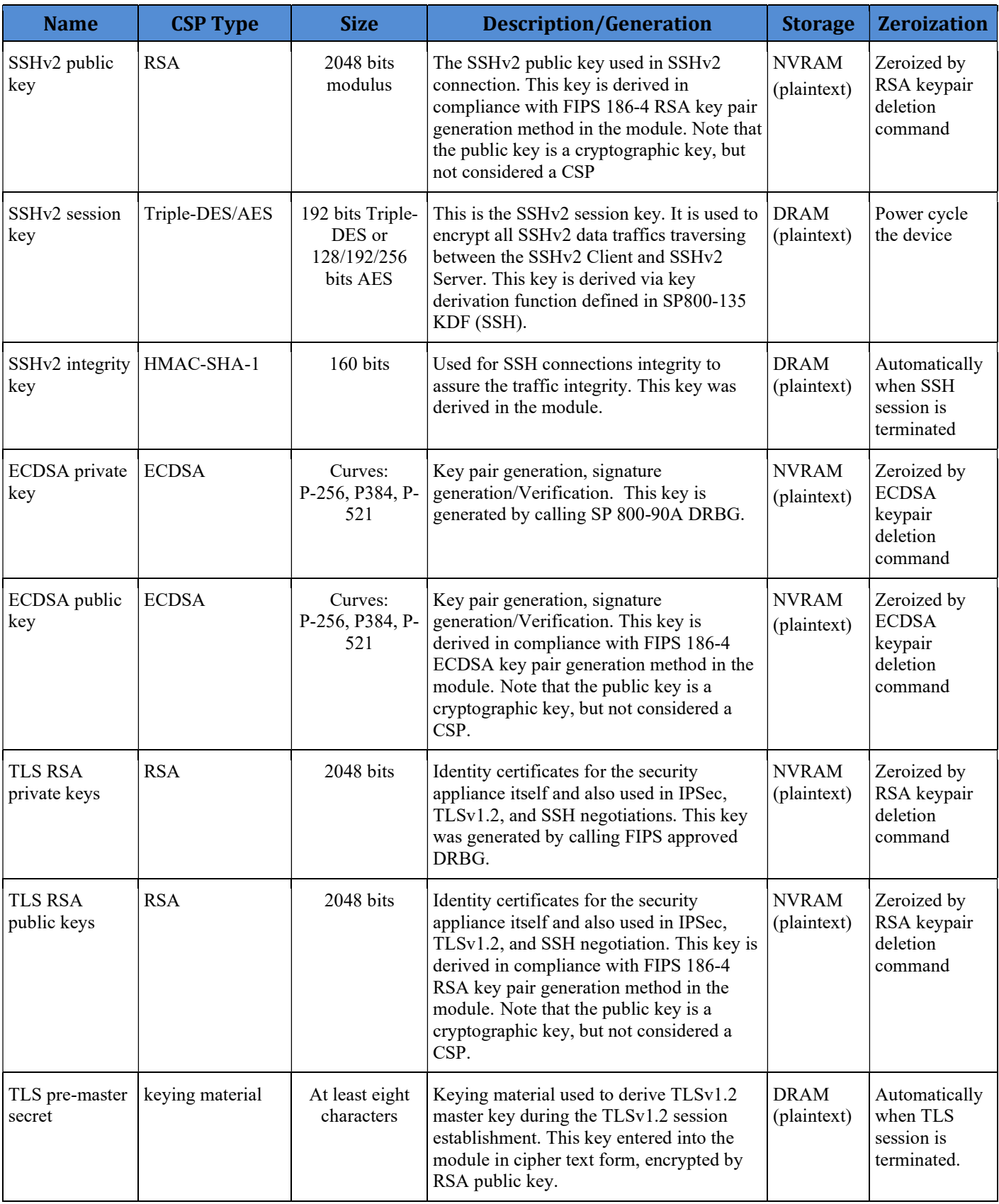

| <b>Name</b>            | <b>CSP Type</b>                | <b>Size</b>                                                 | <b>Description/Generation</b>                                                                                                    | <b>Storage</b>                                        | <b>Zeroization</b>                                    |
|------------------------|--------------------------------|-------------------------------------------------------------|----------------------------------------------------------------------------------------------------|-------------------------------------------------------|-------------------------------------------------------|
| TLS master<br>secret   | keying material                | 48 Bytes                                                    | Keying material used to derive other<br>TLSv1.2 keys. This key was derived from<br>TLS pre-master secret during the TLS<br>session establishment.                                                          | <b>DRAM</b><br>(plaintext)                            | Automatically<br>when TLS<br>session is<br>terminated |
| TLS encryption<br>keys | Triple-DES, AES<br>and AES-GCM | Triple-DES 192<br>bits or AES<br>128/192/256<br><b>bits</b> | TLSv1.2 encryption keys. Used to protect<br>the data traversing between the TLSv1.2<br>Client and Server. This key is derived via<br>key derivation function defined in SP800-<br>135 KDF (TLSv1.2).       | <b>DRAM</b><br>(plaintext)                            | Automatically<br>when TLS<br>session is<br>terminated |
| TLS integrity<br>key   | HMAC-SHA-<br>256/384           | 256-384 bits                                                | TLSv1.2 integrity key. Used to ensure the<br>data integrity traversing between the<br>TLSv1.2 Client and Server. This key is<br>derived via key derivation function defined<br>in SP800-135 KDF (TLSv1.2). | <b>DRAM</b><br>(plaintext)                            | Automatically<br>when TLS<br>session is<br>terminated |
| Integrity test<br>key  | <b>RSA</b>                     | 2048 bits                                                   | A hard coded key used for software power-<br>up integrity verification.                                                                                                    | Hard coded<br>for<br>software<br>integrity<br>testing | Uninstall the<br>module                               |

Table 7 Cryptographic Keys and CSPs

## 2.10 Cryptographic Algorithms

The module implements a variety of approved and non-approved algorithms.

#### Approved Cryptographic Algorithms

The module supports the following FIPS 140-2 approved algorithm implementations:

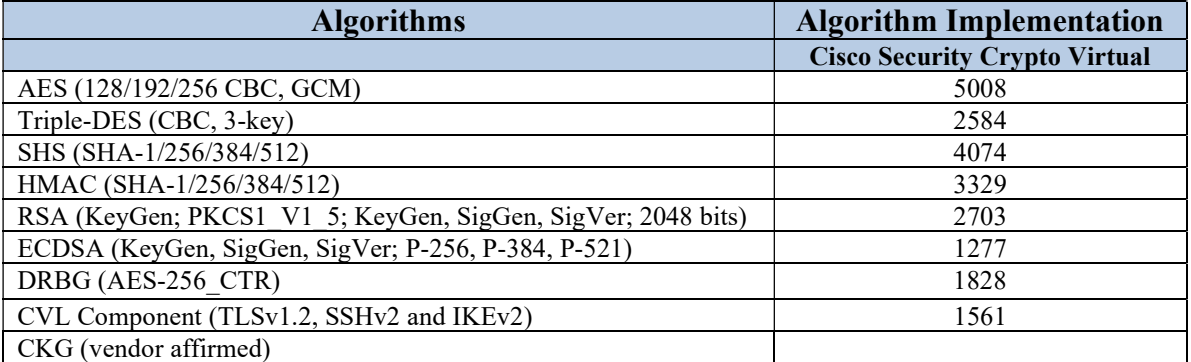

Table 8 Approved Cryptographic Algorithms and Associated Certificate Number

Notes:

- There are some algorithm modes that were tested but not implemented by the module. Only the algorithms, modes, and key sizes that are implemented by the module are shown in this table.
- The module's AES-GCM implementation conforms to IG A.5 scenario #1 following RFC 5288 for TLS. The module is compatible with TLSv1.2 and provides support for the acceptable GCM cipher suites from SP 800-52 Rev1, Section 3.3.1. The operations of one of the two parties involved in the TLS key establishment scheme were performed entirely

within the cryptographic boundary of the module being validated. The counter portion of the IV is set by the module within its cryptographic boundary. When the IV exhausts the maximum number of possible values for a given session key, the first party, client or server, to encounter this condition will trigger a handshake to establish a new encryption key. In case the module's power is lost and then restored, a new key for use with the AES GCM encryption/decryption shall be established. The module uses RFC 7296 compliant IKEv2 to establish the shared secret SKEYSEED from which the AES GCM encryption keys are derived. The operations of one of the two parties involved in the IKE key establishment scheme shall be performed entirely within the cryptographic boundary of the module being validated. When the IV exhausts the maximum number of possible values for a given session key, the first party, client or server, to encounter this condition will trigger a handshake to establish a new encryption key. In case the module's power is lost and then restored, a new key for use with the AES GCM encryption/decryption shall be established.

- Each of TLS, SSH and IPSec protocols governs the generation of the respective Triple-DES keys. Refer to RFC 5246 (TLS), RFC 4253 (SSH) and RFC 6071 (IPSec) for details relevant to the generation of the individual Triple-DES encryption keys. The user is responsible for ensuring the module limits the number of encryptions with the same key to  $2^{20}$ .
- No parts of the SSH, TLS and IPSec protocols, other than the KDFs, have been tested by the CAVP and CMVP.
- $\bullet$  In accordance with FIPS 140-2 IG D.12, the cryptographic module performs Cryptographic Key Generation as per scenario 1 of section 5 in SP800-133. The resulting generated seed used in the asymmetric key generation are the unmodified output from SP800-90A DRBG.

#### Non-FIPS Approved Algorithms Allowed in FIPS Mode

The module supports the following non-FIPS approved algorithms which are permitted for use in the FIPS approved mode:

- Diffie-Hellman (CVL Cert. #1561, key agreement; key establishment methodology provides between 112 and 150 bits of encryption strength)
- EC Diffie-Hellman (CVL Cert. #1561, key agreement; key establishment methodology provides between 128 and 256 bits of encryption strength)
- RSA (key wrapping; key establishment methodology provides 112 of encryption strength)
- NDRNG

#### Non-Approved Cryptographic Algorithms

The module supports the following non-approved cryptographic algorithms that shall not be used in FIPS mode of operation:

- DES
- Diffie-Hellman (key agreement; non-compliant less than 112 bits of encryption strength)
- HMAC MD5
- HMAC-SHA-1 is not allowed with key size under 112-bits
- $\bullet$  MD5
- $\bullet$  RC4
- RSA (key wrapping; non-compliant less than 112 bits of encryption strength)

## 2.11 Self-Tests

The module includes an array of self-tests that are run during startup and periodically during operations to prevent any secure data from being released and to ensure all components are functioning correctly.

## Self-tests performed

- POST Tests
	- o AES-CBC Known Answer Tests (Separate encrypt and decrypt)
	- o AES-GCM Known Answer Tests (Separate encrypt and decrypt)
	- o DRBG Known Answer Test (Note: DRBG Health Tests as specified in SP800- 90A Section 11.3 are performed)
	- o ECDSA (Sign and Verify) Power on Self-Test
	- o HMAC (SHA-1/256/384/512) Known Answer Tests
	- o RSA Known Answer Tests (Separate KAT for signing; Separate KAT for verification)
	- o SHA-1 Known Answer Test
	- o Software Integrity Test (RSA 2048 bits with SHA-512)
	- o Triple-DES-CBC Known Answer Tests (Separate encrypt and decrypt)
- **Conditional Tests** 
	- **RSA PWCT (Pairwise Consistency Test)**
	- **ECDSA PWCT**
	- Conditional Bypass Test
	- **CRNGT** for SP800-90A DRBG
	- **CRNGT** for NDRNG

Note: DRBGs will not be available should the NDRNG become unavailable. This will in turn make the associated security service/CSP outlined above in Table 6 non-available.

The module performs all power-on self-tests automatically at boot when the power is applied. All power-on self-tests must be passed before a User/Crypto Officer can perform services. The power-on self-tests are performed after the cryptographic systems are initialized but prior to the initialization of the Virtual LAN's interfaces; this prevents the module from passing any data during a power-on self-test failure. In the unlikely event that a power-on or conditional self-test fails, an error message is displayed on the console followed by a module reboot.

## 3 Secure Operation

The module meets all the Level 1 requirements for FIPS 140-2. The module is shipped only to authorized operators by the vendor, and the module is shipped in Cisco boxes with Cisco adhesive, so if tampered with the recipient will notice. Follow the setting instructions provided below to place the module in FIPS-approved mode. Operating this module without maintaining the following settings will remove the module from the FIPS approved mode of operation.

## 3.1 Crypto Officer Guidance - System Initialization

This module was validated with FTDv version 6.4 (Software Images: Cisco\_Firepower\_Threat\_Defense\_Virtual-6.4.0-102.tar with Cisco\_FTD\_Patch-6.4.0.1- 17.sh.REL.tar). Those are the only allowable software images for the current FIPS-approved mode of operation. The Crypto Officer must configure and enforce the following initialization steps:

- 1. Once the unit is powered up and ready you will see a login prompt, login with the default username and password which is admin/Admin123
- 2. When the Firepower Threat Defense system boots, a setup wizard prompts you for the New CO password<sup>1</sup>, configurations, accept EULA, System Name, DNS setup, etc. Please note that the passwords and all shared secrets must each be at a minimum eight (8) characters long. There must be at least one special character and at least one number character (enforced procedurally) along with six additional characters taken from the 26 upper cases, 26 lower cases, 10 numbers and 32 special characters.
- 3. Review the Setup wizard settings. Defaults or previously entered values appear in brackets. To accept previously entered values, press Enter.
- 4. Complete the system configuration as prompted.
- 5. The VMware console may display messages as your settings are implemented. When finished, the device reminds you to register this device to a Cisco Firepower Management Center, and displays the CLI prompt.
- 6. Verify the setup was successful when the console returns to the firepower # prompt. Note: To successfully register the Firepower Threat Defense Virtual with the Cisco Licensing Authority, the Firepower Threat Defense Virtual requires Internet access.
- 7. Log into FTDv SSH and enter show network. To examine what has been set-up
- 8. Register the module into Firepower Management Center (FMC) for the further configuration. More information about the module registration into FMC and detailed configuration information can be found out in Firepower Management Center Configuration Guide. Version 6.4, Updated: September 23, 2020. https://www.cisco.com/c/en/us/td/docs/security/firepower/640/configuration/guide/fp mc-config-guide-v64.html.
- 9. System >Licenses>Smart Licenses, add and verify licenses.
- 10. Install Triple-DES/AES SMART license to use Triple-DES and AES (for data traffic and SSH).

Note: Each of TLS, SSH and IPSec protocols governs the generation of the respective Triple-DES keys. Refer to RFC 5246 (TLS), RFC 4253 (SSH) and RFC 6071 (IPSec) for details relevant to the generation of the individual Triple-DES encryption keys. The CO is responsible for ensuring the module limits the number of encryptions with the same key to 2^20. Please refer to Firepower Management Center Configuration Guide. Version 6.4, Updated: September 23, 2020 for more configuration information. https://www.cisco.com/c/en/us/td/docs/security/firepower/640/configuration/guide/fp mc-config-guide-v64.html

- 11. On FMC, go to Device >> Platform setting associated to the FTD IP. Then create and select CC option and save. This sets FIPS mode.
- 12. If using a RADIUS/TACACS+ server for authentication, the CO shall configure a secure tunnel (for example, IPSec/IKEv1.2, TLSv1.2, etc.) to secure traffic between the module and the RADIUS/TACACS+ server. The RADIUS shared secret or TACACS+ shared secret must be at least 8 characters long.
- 13. Reboot the module.